## So richten Sie eine Regel zum Ausfiltern von Spam in Ihrem Adminpanel ein

**!Bitte beachten Sie auf welchem Server Ihre Domain bei uns liegt!**

Sie haben von praxisdesign Dr. Peiler eine Mail mit den genauen Angaben, auf welchem Server Ihre Domain liegt und Ihre Kundennummer per Mail erhalten.

http://27619.whserv.de **= Server 1**, Kundenummern beginnen im xd0…

https://27619‐2.whserv.de **= Server2**, Kundenummern beginnen mit web…

Abhängig davon, auf welchem Server wir Ihr Hosting eingerichtet haben, geben Sie bitte in den untenstehenden Texten bei Server 1 **http://27619.whserv.de** und bei Server 2 **https://27619‐2.whserv.de** ein

Öffnen Sie Ihr Adminpanel mit http://27619.whserv.de bzw. http://27619-2.whserv.de und loggen Sie sich mit Ihren Adminpanel‐Daten ein.

Klicken Sie auf > E‐Mail, dann auf > E‐Mail Adressen

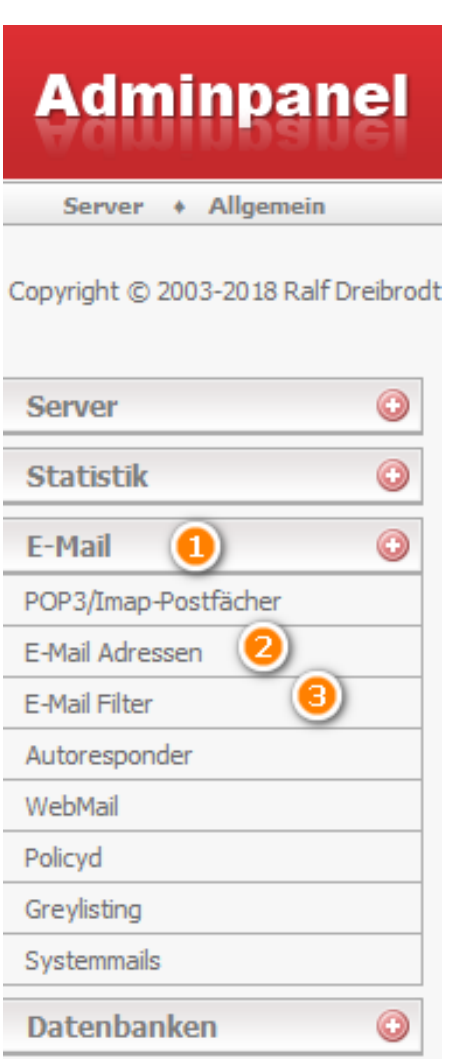

Paket-Verwaltung

Unter Ziel sehen Sie, welche Emailadresse in welches Postfach (= Ziel) geleitet wird.

 $\odot$ 

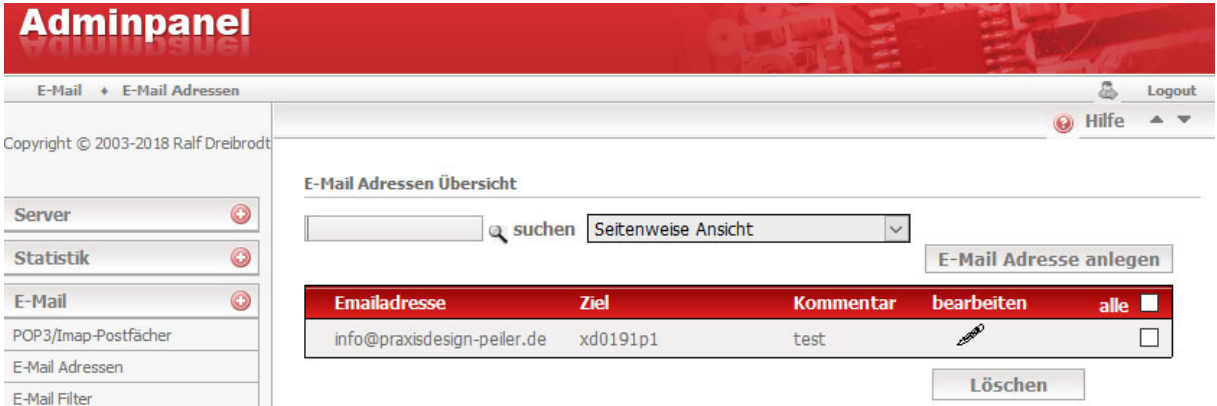

**27619.whserv.de bzw. 27619‐2.whserv.de** Klicken Sie auf > E‐Mail Filter und danach auf den Bleistift für das Postfach, bei dem Sie Spam ausfiltern möchten.

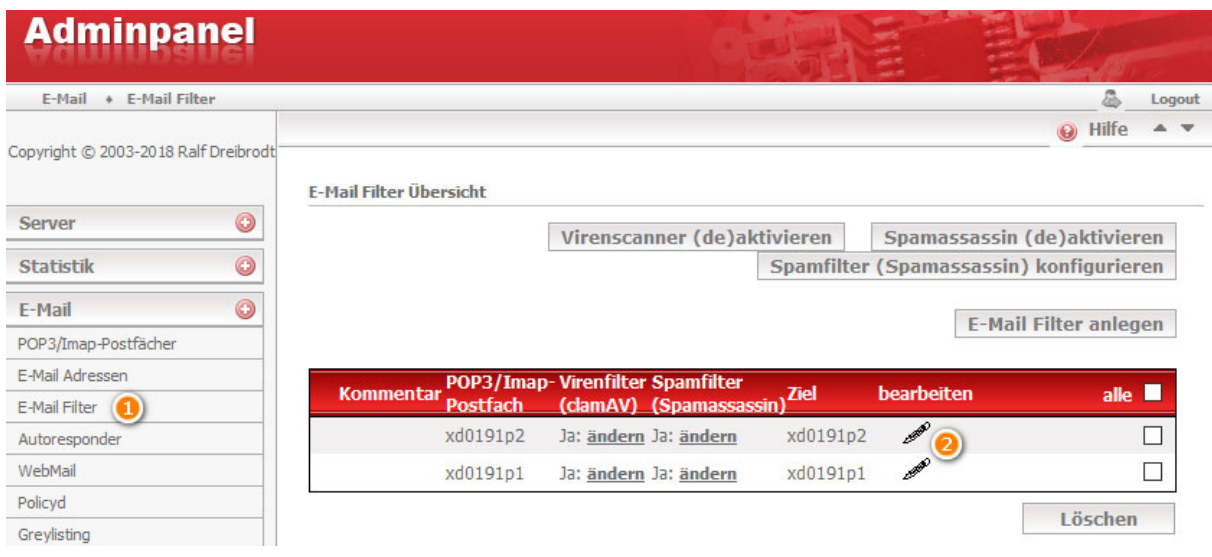

Kontrollieren Sie, dass beide Filter (Virenfilter clamAV und Spamfilter Spamassassin) auf Ja stehen, tragen Sie bei Betreff [SPAM] ein, stellen Sie das Ziel auf <Löschen> und achten Sie darauf, dass "Oder-Verknüpfung" eingestellt ist. Schließen Sie mit einem Klick auf "ändern" ab.

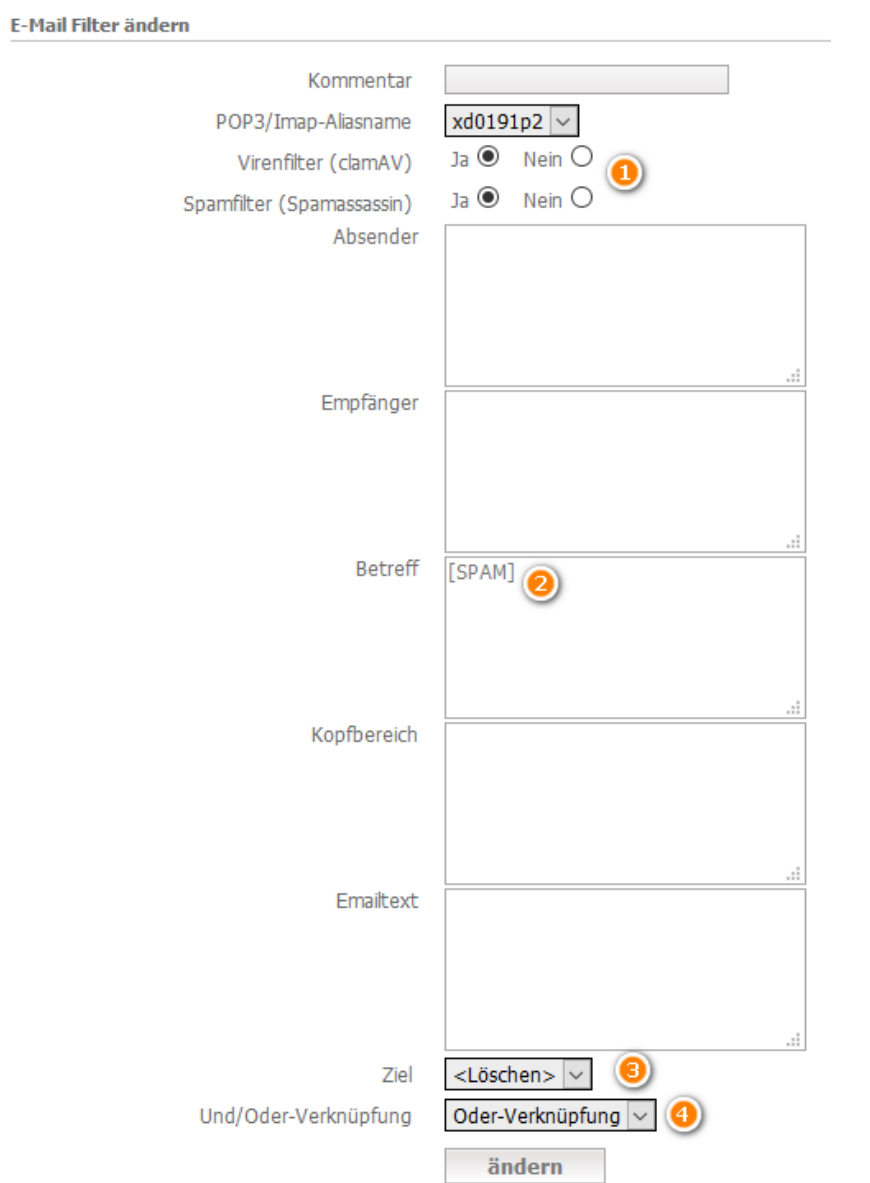

(bei Server 2 (27619‐2.whserv.de) beginnt Ziel nicht mit xd0… sondern mit web…)

Nun werden alle Mails, die in mindestens einem der Filter hängen bleiben ("Oder") im Betreff mit [SPAM] markiert und sofort gelöscht, wenn Sie eintreffen.

## Kann ich Spam‐Mails auch in ein anderes Postfach verschieben, statt sie sofort zu löschen?

Alternativ könnten Sie diese auch in ein anderes Postfach umsortieren lassen, um sie nicht gleich zu löschen. Legen Sie sich ggf. dazu ein zusätzliches Postfach an und verschieben Sie die Mails dann dorthin. Kontrollieren Sie regelmäßig das Spam‐Postfach oder holen Sie es am besten per Pop3‐ Verfahren auf Ihren Computer ab, damit das Spam‐Postfach nicht überläuft.